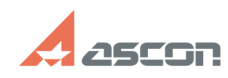

**FAQ Article Print**

## **Настройка централизованного[..] Правительса и процесси в 14:57:57** 07/16/2024 14:57:57

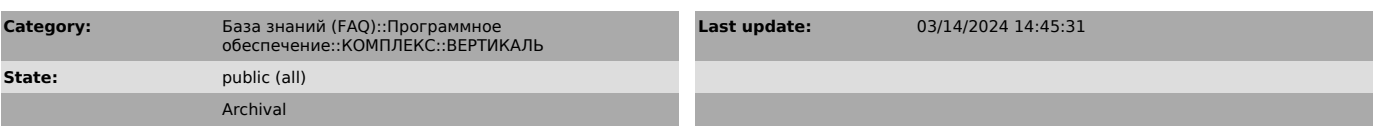

## *Keywords*

Служба централизованного хранилища профилей, ВЕРТИКАЛЬ

*Problem (public)*

Как настроить Службу централизованного хранилища профилей для работы с ВЕРТИКАЛЬ 2018? Как настроить сервер управления профилями? При запуске ВЕРТИКАЛЬ 2018 или ВЕРТИКАЛЬ-Конфигуратора возникает одна из следующих ошибок:

Работа с приложением невозможна, в хранилище профилей не найдены настройки модели и компонентов интерфейса. Обратитесь к системному администратору.

Не удалось связаться с хранилищем настроек.

Параметры приложения не сформированы. Запустить восстановление параметров приложения?

Соединение с хранилищем настроек не установлено.

Ошибка SQL-запроса на движке

Как устранить эти ошибки?

## *Solution (public)*

В документе Настройка централизованного хранилища профилей для работы с<br>ВЕРТИКАЛЬ 2018.pdf рассмотрены основные этапы настройки Службы<br>централизованного хранилища профилей.

Также в документе описаны часто встречающиеся ошибки взаимодействия ВЕРТИКАЛЬ 2018 и хранилища профилей, а также рекомендации по их устранению.